## Model Question Paper

An Introduction to Staroffice Writer - Part II

12th Standard

## Computer Science

I.Answer all the questions.

Reg.No. :

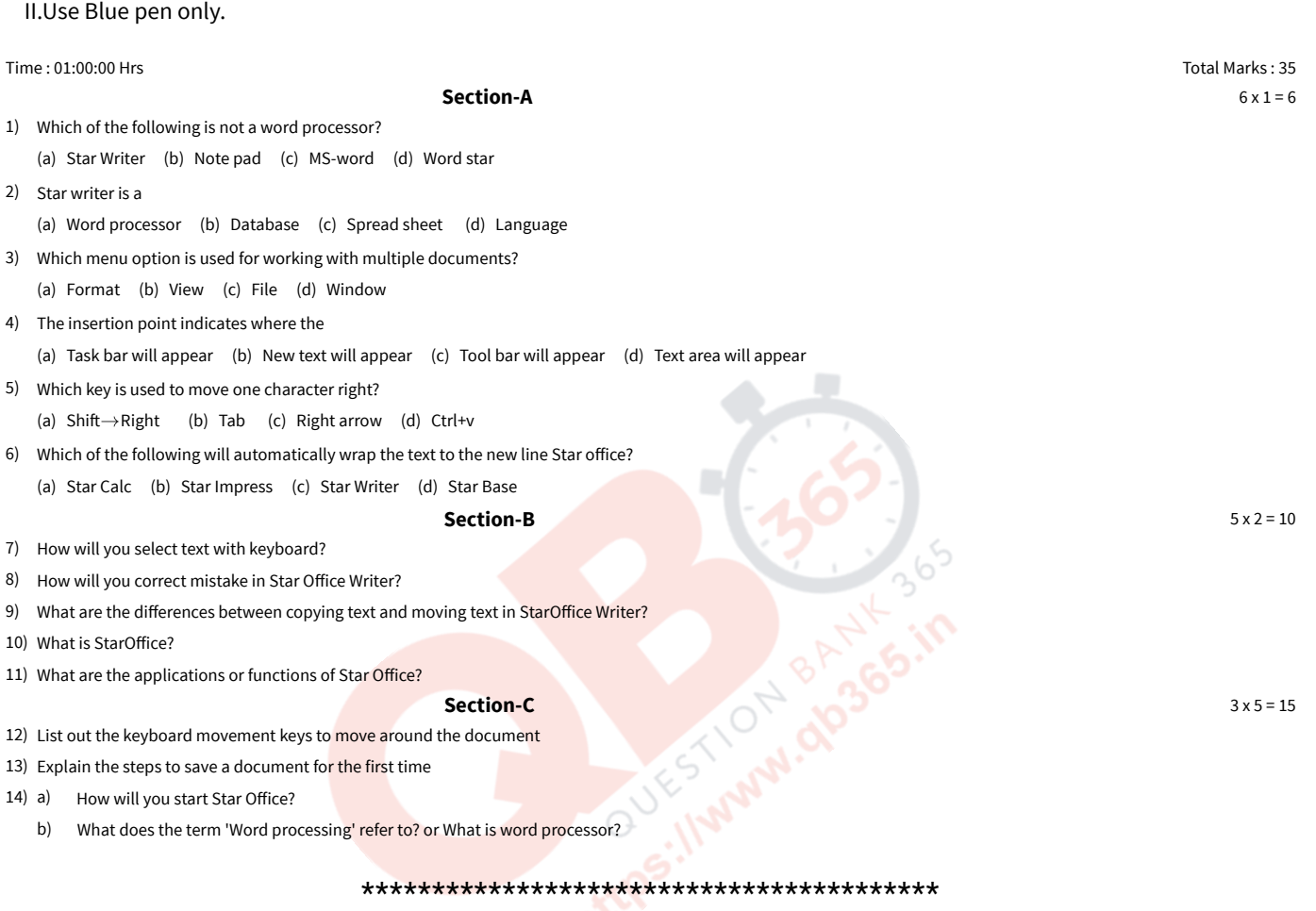